# vos each: Query the VLDB in Style

# Nathaniel Wesley Filardo

August 19, 2015

## Outline

[Motivation](#page-2-0)

Using [vos each](#page-9-0)

[Programmatic APIs](#page-12-0)

[The Volume Location DataBase](#page-21-0)

<span id="page-2-0"></span>

Ever written one of these?

vos listv $\begin{array}{ccc} \n\text{div} & \text{div} \\
\text{div} & \text{div} \\
\text{div} & \text{div} \\
\text{div} & \text{div} \\
\text{div} & \text{div} \\
\text{div} & \text{div} \\
\text{div} & \text{div} \\
\text{div} & \text{div} \\
\text{div} & \text{div} \\
\text{div} & \text{div} \\
\text{div} & \text{div} \\
\text{div} & \text{div} \\
\text{div} & \text{div} \\
\text{div} & \text{div} \\
\text{div} &$ vos listvol ... | while read ...; do ...; done

Does this leave a warm fuzzy feeling?

• vos backupsys exists for that special case. But I want to do something else. I want to release volumes, not back them up.

- vos backupsys exists for that special case. But I want to do something else. I want to release volumes, not back them up.
- So I should add a vos releasesys. And then later another vos subcommand... and... surely a better way!

vos each: CLI for generic VLDB queries.

Describe all RO volumes on a server's partition:

 $$ vos each -ro -partition vice$ −s e r v e r af s 0 . exam ple . com

Output: "-volume testvol -server 93.184.216.34 -partition /vicepa -id 536872491".

vos each: CLI for generic VLDB queries.

List of all *unlocked* "old replica" volumes:

 $$ vos each -unlocked -ro -rodontel \ \$ −fo rma t '%v (%n ) on %s:%p '

testvol (536872491) on 93.184.216.34:/vicepa

vos each: CLI for generic VLDB queries.

Parallelize a vos backupsys of some volumes?

\$ vo s eac h −rw −s e r v e r af s 0 . exam ple . com \ −i r e g e x ' c h i c a g o \$ ' −e p r e f i x ' temp ' \ −fo rma t ' vo s backup %v ' \ | x a r g s −P 3 −I {} sh −c {}

vos backup admins.chicago

- vos each is (I think) well documented in the manual.
	- $\sim$  1000 source lines in diff;  $\sim$  400 lines in POD doc.
- Still needs reviewers!
	- If this makes you happier than

```
vos listvol | grep ... | ...mind having a look for me at
http://gerrit.openafs.org/#change,10966 ?
```
#### Using [vos each](#page-9-0): Queries

<span id="page-9-0"></span>vos each encapsulates a simple idea:

Find all volumes in an AFS cell that match some critera.

Two parts:

- What kind of criteria?
- And once we've found them, ...?

### Using [vos each](#page-9-0): Queries

vos each can make conjunctive queries over...

- Volume group name:  $-\{i,e\}$  glob, regex, prefix}
	- Inclusive or exclusive match
	- glob, (platform) regex, or literal prefix
- -server and -partition
- Volume type:  $-\{ro, rw, bk, clone\}$
- Existence of a type in a group:  $-e\{ro, rw, bk\}$
- Replication status: -rodontfl, -newrepfl
- -locked or -unlocked

Some more, mostly for debugging the VLDB; all documented!

#### Using [vos each](#page-9-0): Answers

- For each match, vos each invokes a sprintf-alike.
- Format string given as -format on command line.
- Available escapes are everything I could think of, including:
	- %v: Volume group name
	- %n: Volume identifier (numeric)
	- %s: Server in dotted quad form
	- %p: Partiton as "/vicepX".
	- %t: Type ("RW", "RO", "Backup", "Clone")
	- Numeric volume IDs in the group:
		- %B backup, %C clone, %R RO, %W RW

And others (mostly of interest while debugging).

<span id="page-12-0"></span>[Motive](#page-2-0) [vos each](#page-9-0) vos each versions vos each versions versions versions versions versions versions versions versions  $\sim$  [Fini](#page-39-0)

### Components

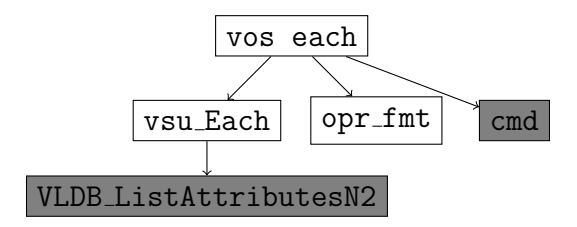

vsu Each exported in volser API (src/volser/volser.p.h):

• vos each is a thin shim over this API.

vsu Each exported in volser API (src/volser/volser.p.h):

- vos each is a thin shim over this API.
- struct vsu each answer describes a match; VLDB entry and metadata:

struct n v d b entry  $*ent$ ; // New VLDB Entry unsigned int eix;  $//$  Entry index VolumeId volid; // Volume ID unsigned int svix;  $//$  Server index  $// \dots$  some other useful things, too

vsu Each exported in volser API (src/volser/volser.p.h):

- vos each is a thin shim over this API.
- struct vsu each answer describes a match; VLDB entry and metadata:

struct nvidbentry  $*ent$ ; // New VLDB Entry unsigned int eix;  $//$  Entry index Volumeld volid; // Volume ID unsigned int svix;  $//$  Server index  $// \dots$  some other useful things, too

• vsu Each calls back for each match:  $type def void$  ( $* v su_e a ch_c b$ )  $(\text{struct vs } u_{\text{} =} a \cdot ch_{\text{} =} a \cdot m \cdot s \cdot w \cdot d \cdot *);$ 

vsu Each exported in volser API (src/volser/volser.p.h):

- vos each is a thin shim over this API.
- struct vsu each answer describes a match; VLDB entry and metadata:
- vsu Each calls back for each match:
- struct vsu\_each\_query holds query and callback: struct VIdbListByAttributes \*vIdb\_attrs; char  $*$ query; // volume name regex afs\_uint32 entry\_flags\_and;  $//$  VLF $-*$  $1/$  . . .  $struct$  cmd\_item  $*pfx$ \_excl;

 $vsu$  each cb cb; // Callback void \*cb\_data; // Private pointer for cb

vsu Each exported in volser API (src/volser/volser.p.h):

- vos each is a thin shim over this API.
- struct vsu\_each\_answer describes a match: VLDB entry and metadata:
- vsu Each calls back for each match:
- struct vsu each query holds query and callback:
- vsu Each just takes a query and runs it: void vsu Each (struct vsu each query \*q);

vsu Each exported in volser API (src/volser/volser.p.h):

- vos each is a thin shim over this API.
- struct vsu each answer describes a match; VLDB entry and metadata:
- vsu Each calls back for each match:
- struct vsu each query holds query and callback:
- vsu Each just takes a query and runs it:
- Existing formatter also exported: void vsu Each FormatAnswer  $(s$ truct vsu each answer  $*ans$ , void  $*fmt$  );

vsu Each exported in volser API (src/volser/volser.p.h):

- vos each is a thin shim over this API.
- struct vsu each answer describes a match; VLDB entry and metadata:
- vsu Each calls back for each match:
- struct vsu each query holds query and callback:
- vsu Each just takes a query and runs it:
- Existing formatter also exported:
- The sprintf-alike itself is available as opr fmt.

vsu Each exported in volser API (src/volser/volser.p.h):

- vos each is a thin shim over this API.
- struct vsu each answer describes a match; VLDB entry and metadata:
- vsu Each calls back for each match:
- struct vsu each query holds query and callback:
- vsu Each just takes a query and runs it:
- Existing formatter also exported:
- The sprintf-alike itself is available as opr fmt.

Take-away: every part of this effort is intended to be reusable.

#### Inside vsu Each

<span id="page-21-0"></span>vsu Each uses VLDB ListAttributesN2 RPC:

- The most powerful VLDB volume query RPC to date.
- Also used by vos listvldb and vos syncserv tools.
- "Lightly documented"

### VLDB ListAttributesN2

# Defined in src/vlserver/vldbint.xg: List Attributes N2 (

- IN VIdbList By Attributes \*attributes,
- IN string volumename<VL\_MAXNAMELEN>,
- $IN$  afs\_int 32 startindex.
- $OUT$  afs\_int  $32$   $*$  nentries.
- OUT n bulkentries \* blkentries.
- $OUT$  afs int  $32$   $*$  next startindex
- $=$  VLLISTATTRIBUTESN2;

In summary:

• Paged interface to bulk results.

## VLDB ListAttributesN2

# Defined in src/vlserver/vldbint.xg: List Attributes N2 (

- IN VIdbList By Attributes \*attributes, IN string volumename<VL\_MAXNAMELEN>,  $IN$  afs\_int 32 startindex.  $OUT$  afs\_int  $32$   $*$  nentries. OUT n bulkentries \* blkentries.  $OUT$  afs\_int  $32$   $*$  next startindex
- $=$  VLLISTATTRIBUTESN2;

In summary:

- Paged interface to bulk results.
- Can query by name and attributes

. . .

## $VLDB\_ListAttributeS$  Queries

# List Attributes N2 ( IN VIdbList By Attributes \*attributes, IN string volumename<VL\_MAXNAMELEN>,

Can query by name and attributes:

- Name is as you might expect, but
	- is a anchored regex!
	- must accept .readonly and .backup suffixes.
- Attribute structure contains:

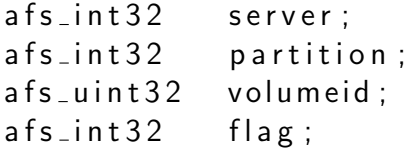

### VLDB ListAttributesN2 Answers

Answers are expressed as "New VLDB entries":

char name [VL\_MAXNAMELEN];

- afs\_int32 nServers:
- a f s \_ i n t 3 2 server N um b er [NMAXNSERVERS];

a f s \_ int 32 server P artition [NMAXNSERVERS];

a f s \_ i n t 3 2 s e r v e r F l a g s [NMAXNSERVERS];

 $afs\_uint32$  volumeld  $[MAXTypes]$ ;

 $af$ s\_uint $32$  cloneld :

 $af$ s\_int $32$  flags;

 $af$ s $int$ 32 matchindex :

That is:

- Volume group name
- Each location of any volume
- The IDs of each type of volume
- $\bullet$  < 1 clone volume ID
- Entry flags
- Match witness

Understanding VLDB\_ListAttributesN2 Answer

Question: What and where is a group's RO volume?

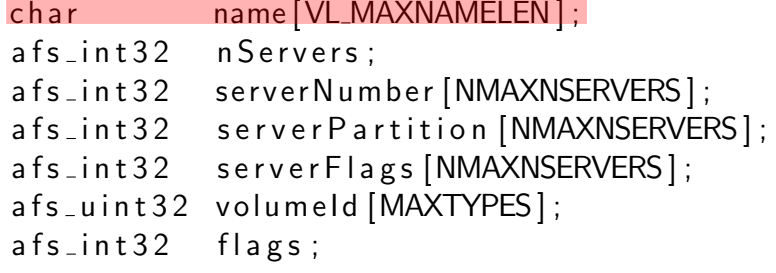

• Check name.

# Understanding VLDB\_ListAttributesN2 Answer

Question: What and where is a group's RO volume?

- char name [VL\_MAXNAMELEN]; afs\_int32 nServers: a f s \_ i n t 3 2 server N um b e r [NMAXNSERVERS]; afs\_int32 serverPartition [NMAXNSERVERS]; afs\_int 32 server Flags [NMAXNSERVERS]; afs\_uint32 volumeId [MAXTYPES];  $afs-int32$  flags;
- Check name.
- Exists if VLF\_ROEXISTS is set in flags.

# Understanding VLDB\_ListAttributesN2 Answer

Question: What and where is a group's RO volume?

- char name [VL\_MAXNAMELEN]; afs\_int32 nServers: a f s \_ i n t 3 2 server N um b e r [NMAXNSERVERS]; afs\_int32 serverPartition [NMAXNSERVERS]; afs\_int 32 server Flags [NMAXNSERVERS];  $afs\_uint32$  volumeld  $[MAXTypes]$ ;  $afs-int32$  flags;
- Check name.
- Exists if VLF\_ROEXISTS is set in flags.
- Volume ID is volumeId [ROVOL]

# Understanding  $VLDB\_ListAttribute$ sn2 Answer

Question: What and where is a group's RO volume? char name [VL\_MAXNAMELEN];  $af$ s $int$ 32 n Servers: afs\_int32 serverNumber [NMAXNSERVERS]; afs\_int32 serverPartition [NMAXNSERVERS]; afs\_int32 serverFlags[NMAXNSERVERS];  $afs\_uint32$  volumeld  $[MAXTypes]$ ;  $afs-int32$  flags;

- Check name.
- Exists if VLF\_ROEXISTS is set in flags.
- Volume ID is volumeId [ROVOL]
- Scan each serverFlags for VLSF ROVOL, return corresponding serverNumber and serverPartition.

- name is an anchored regex:
	- using vlserver host regexes: regcomp or re comp.
	- ... that still has to fit in VL MAXNAMELEN bytes?!

- name is an anchored regex:
	- using vlserver host regexes: regcomp or re comp.
	- ... that still has to fit in VL MAXNAMELEN bytes?!
- "Clone" is not a type; it shares the VLSF\_ROVOL flag. Cannot really tell who is hosting the clone.

- name is an anchored regex:
	- using vlserver host regexes: regcomp or re comp.
	- ... that still has to fit in VL MAXNAMELEN bytes?!
- "Clone" is not a type; it shares the VLSF\_ROVOL flag. Cannot really tell who is hosting the clone.
- There's only one clone slot, while the volser has many!

- name is an anchored regex:
	- using vlserver host regexes: regcomp or re comp.
	- ... that still has to fit in VL MAXNAMELEN bytes?!
- "Clone" is not a type; it shares the VLSF\_ROVOL flag. Cannot really tell who is hosting the clone.
- There's only one clone slot, while the volser has many!
- Only one IP address per server, and no UUID.

- VLSF BACKVOL not used; "know" to look for VLSF RWVOL!
	- vos each knows and plays along (unless -noreqtyfl)
	- vsu Each just does what it's told

[Motive](#page-2-0)  $\sim$  [vos each](#page-9-0) vsu [Each](#page-12-0) vsu Each vsu Each vsu Each vsu Each vsu Each vsu Each vsu Each vsu Each vsu Each v

- VLSF\_BACKVOL not used; "know" to look for VLSF\_RWVOL!
	- vos each knows and plays along (unless -noreqtyfl)
	- vsu Each just does what it's told
- Attribute entry flag field is any set bit triggers match.
	- Can't ask for *unset* ("unlocked") or all of (" $RW+BK$ ")
	- vsu\_Each must post-process

- VLSF BACKVOL not used; "know" to look for VLSF RWVOL!
	- vos each knows and plays along (unless -noregtyfl)
	- vsu Each just does what it's told
- Attribute entry flag field is any set bit triggers match.
	- Can't ask for *unset* ("unlocked") or all of (" $RW+BK$ ")
	- vsu\_Each must post-process
- Many "entry flags" should just be "or" of server flags.
	- Opportunity for malformed replies.
	- vsu\_Each by design does not check.

- VLSF BACKVOL not used; "know" to look for VLSF RWVOL!
	- vos each knows and plays along (unless -noreqtyfl)
	- vsu Each just does what it's told
- Attribute entry flag field is any set bit triggers match.
	- Can't ask for *unset* ("unlocked") or all of (" $RW+BK$ ")
	- vsu\_Each must post-process
- Many "entry flags" should just be "or" of server flags.
	- Opportunity for malformed replies.
	- vsu\_Each by design does not check.
- Match index only allows for expressing one match

### Patch in progress

- <span id="page-39-0"></span>• vos each patchset is 1484 lines of delta:
	- 100 lines in volser headers
	- 626 lines for API implementation:
		- 245 for interpreting answers, 290 for formatting
		- 30 for driving VLDB\_ListAttributesN2
	- 342 lines for vos each itself
		- Almost all translating cmd into a vsu each query.
	- 397 lines of POD docs for vos each.

- Composable, friendly interfaces:
	- vos each CLI to vsu Each
	- vsu Each callback-driven API
		- And vsu Each FormatAnswer formatting callback
	- Motivated opr\_fmt utility API.

- Composable, friendly interfaces:
	- vos each CLI to vsu Each
	- vsu Each callback-driven API
		- And vsu Each FormatAnswer formatting callback
	- Motivated opr\_fmt utility API.
- Could now replace vos backupsys internals

- Composable, friendly interfaces:
	- vos each CLI to vsu Each
	- vsu Each callback-driven API
		- And vsu Each FormatAnswer formatting callback
	- Motivated opr\_fmt utility API.
- Could now replace vos backupsys internals
- Could form part of a VLDB test harness
	- Stand up VLDB, synthesize changes, run queries.
	- Might allow and guide more sweeping changes to VLDB.

- Composable, friendly interfaces:
	- vos each CLI to vsu Each
	- vsu Each callback-driven API
		- And vsu Each FormatAnswer formatting callback
	- Motivated opr\_fmt utility API.
- Could now replace vos backupsys internals
- Could form part of a VLDB test harness
- Looking for reviewers!
	- Much thanks to those who have already reviewed the 33 versions on gerrit.
	- Again: <http://gerrit.openafs.org/#change,10966>

- Composable, friendly interfaces:
	- vos each CLI to vsu Each
	- vsu Each callback-driven API
		- And vsu Each FormatAnswer formatting callback
	- Motivated opr\_fmt utility API.
- Could now replace vos backupsys internals
- Could form part of a VLDB test harness
- Looking for reviewers!
	- Much thanks to those who have already reviewed the 33 versions on gerrit.
	- Again: <http://gerrit.openafs.org/#change,10966>

- Composable, friendly interfaces:
	- vos each CLI to vsu Each
	- vsu Each callback-driven API
		- And vsu Each FormatAnswer formatting callback
	- Motivated opr\_fmt utility API.
- Could now replace vos backupsys internals
- Could form part of a VLDB test harness
- Looking for reviewers!
	- Much thanks to those who have already reviewed the 33 versions on gerrit.
	- Again: <http://gerrit.openafs.org/#change,10966>

# Questions?